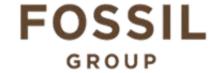

## **Description of E-Label on the DW7E2**

1. FCC ID is applied by E-Label on device.

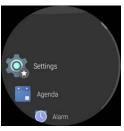

**MENU** 

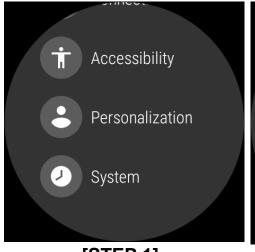

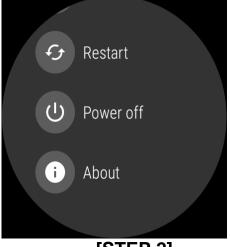

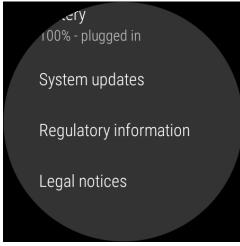

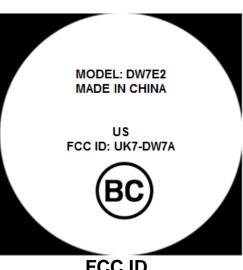

[STEP 1]

[STEP 2]

[STEP 3]

|   | CC  | ın |
|---|-----|----|
| г | CC. | IU |
| - |     |    |

| Setting Menu |                               |  |
|--------------|-------------------------------|--|
| Step 1       | Select System                 |  |
| Step 2       | Select About                  |  |
| Step 3       | Select Regulatory Information |  |

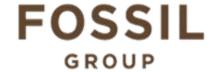

## **Description of E-Label on the DW7E2**

## 2. FCC ID is applied on packaging

MODEL: DW7E2 FCC ID: UK7-DW7A IC: 6708A-DW7A

## 3. Instruction of E-Label in the Quick Start Guide (page18)

Product specific regulatory information, certification, and compliance marks can be found on this product. Go to Settings > System > About > Regulatory Information.

For additional information see Regulatory Notices or visit https://www.fossilgroup.com/compliance/regulatory-compliance/